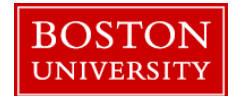

A merit recommender needs to complete a **Compensation Planning Worksheet** when there is a need to recommend a merit increase/adjustment/promotion/retention for an eligible faculty member in his/her org unit during the annual compensation review process.

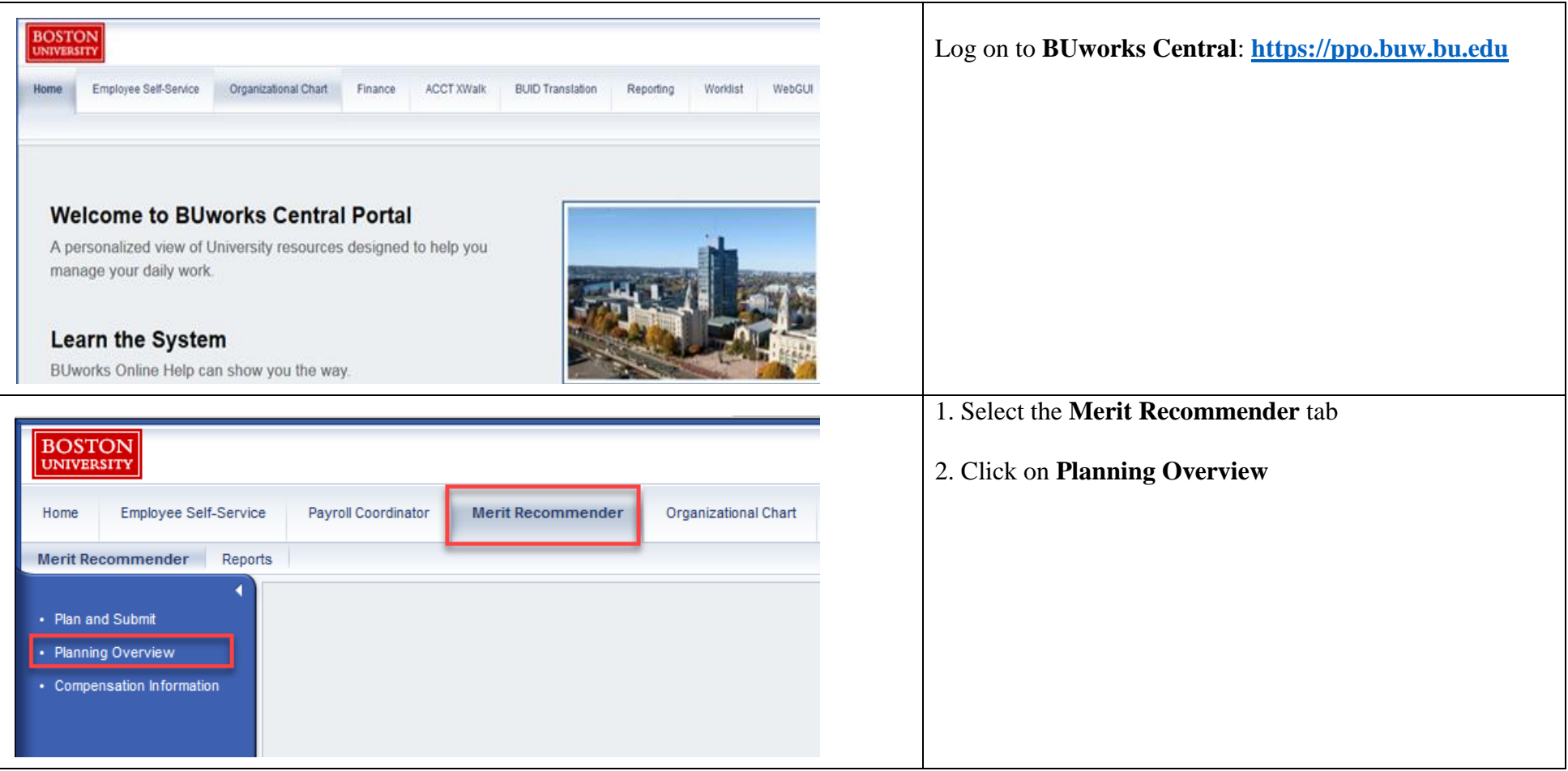

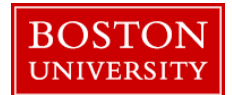

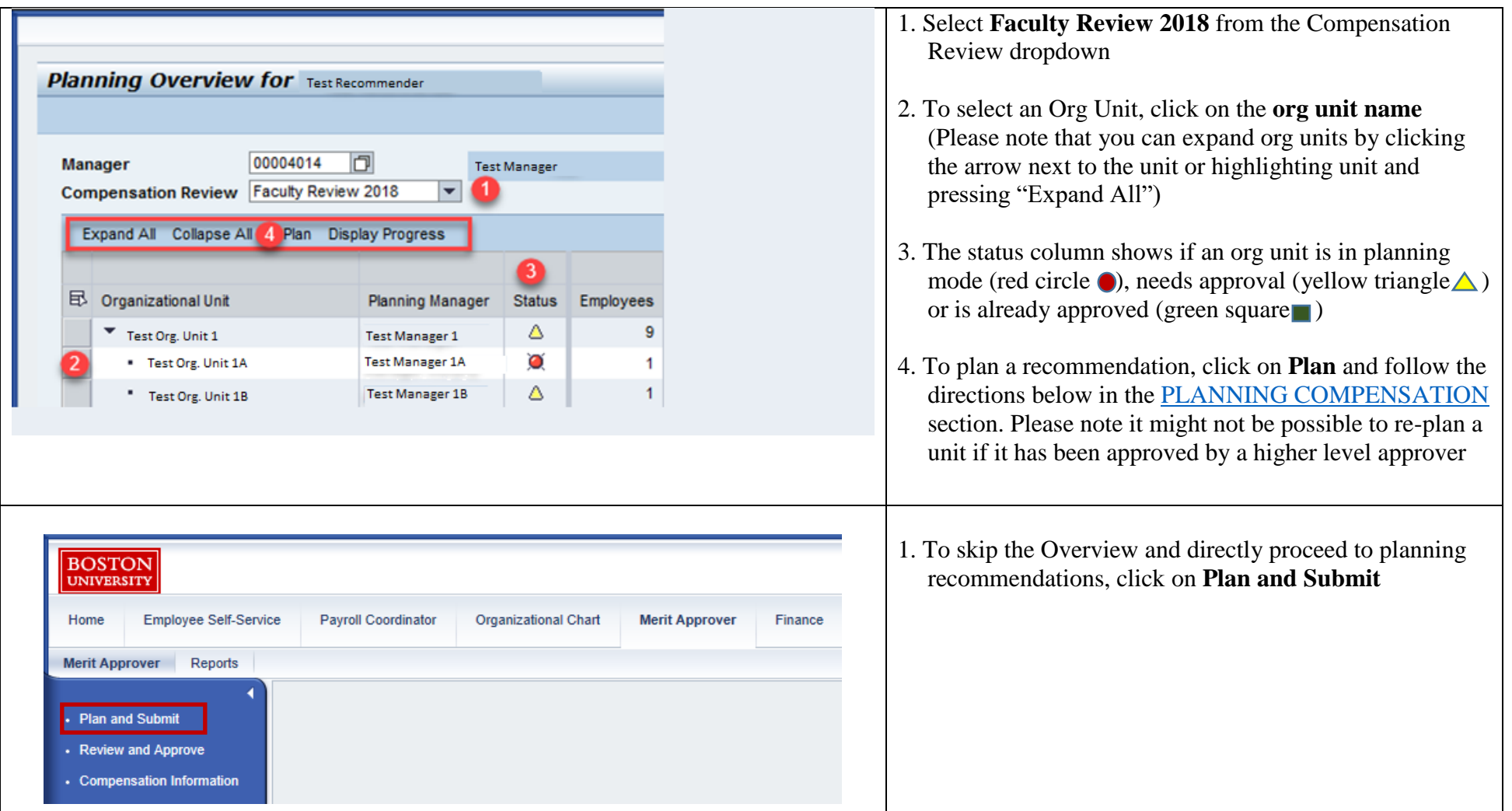

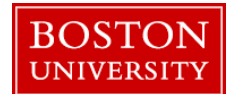

<span id="page-2-0"></span>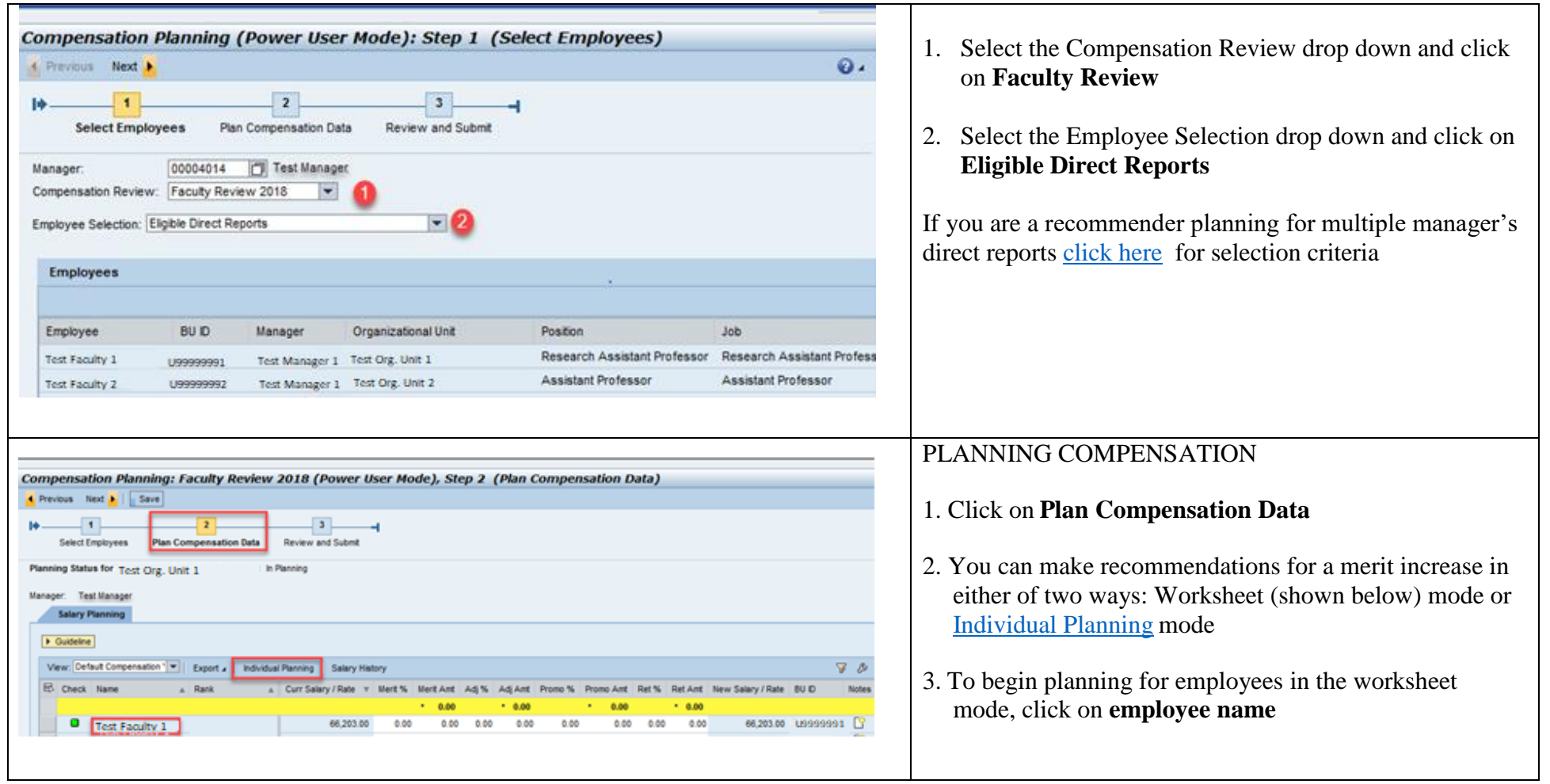

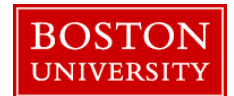

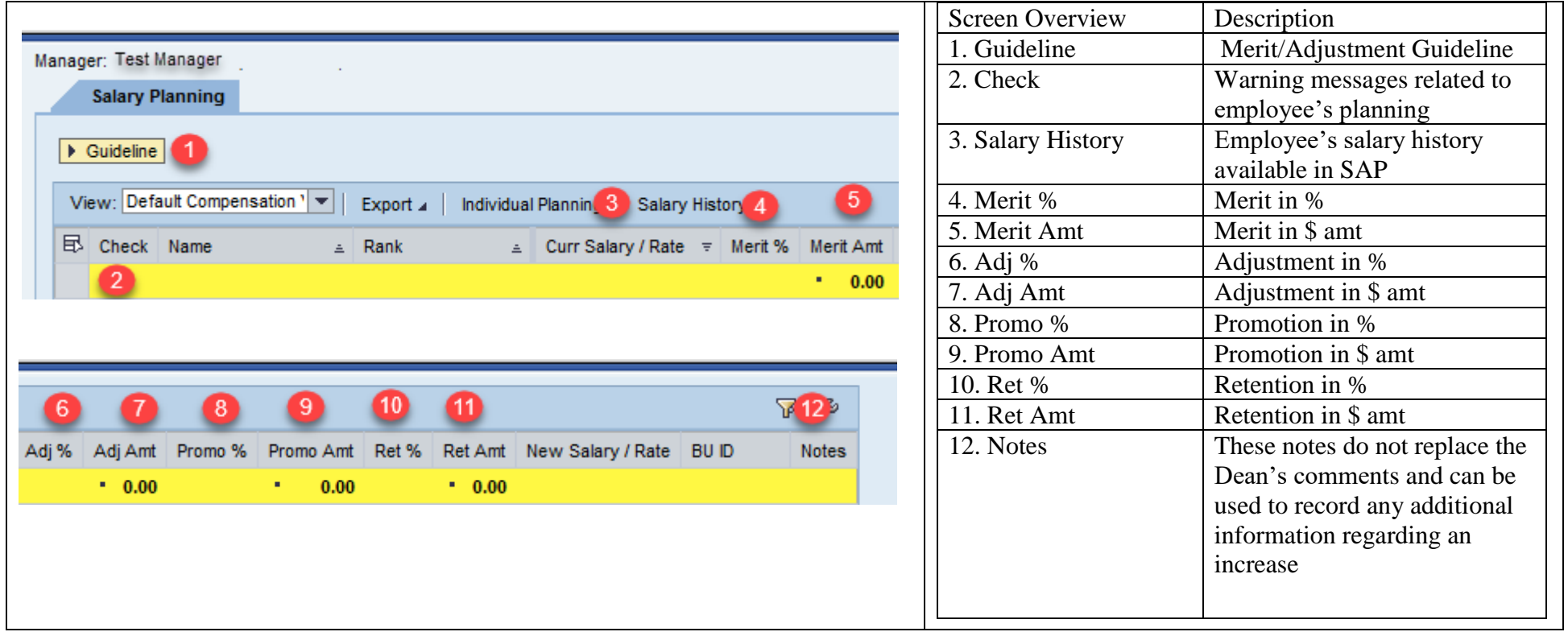

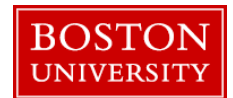

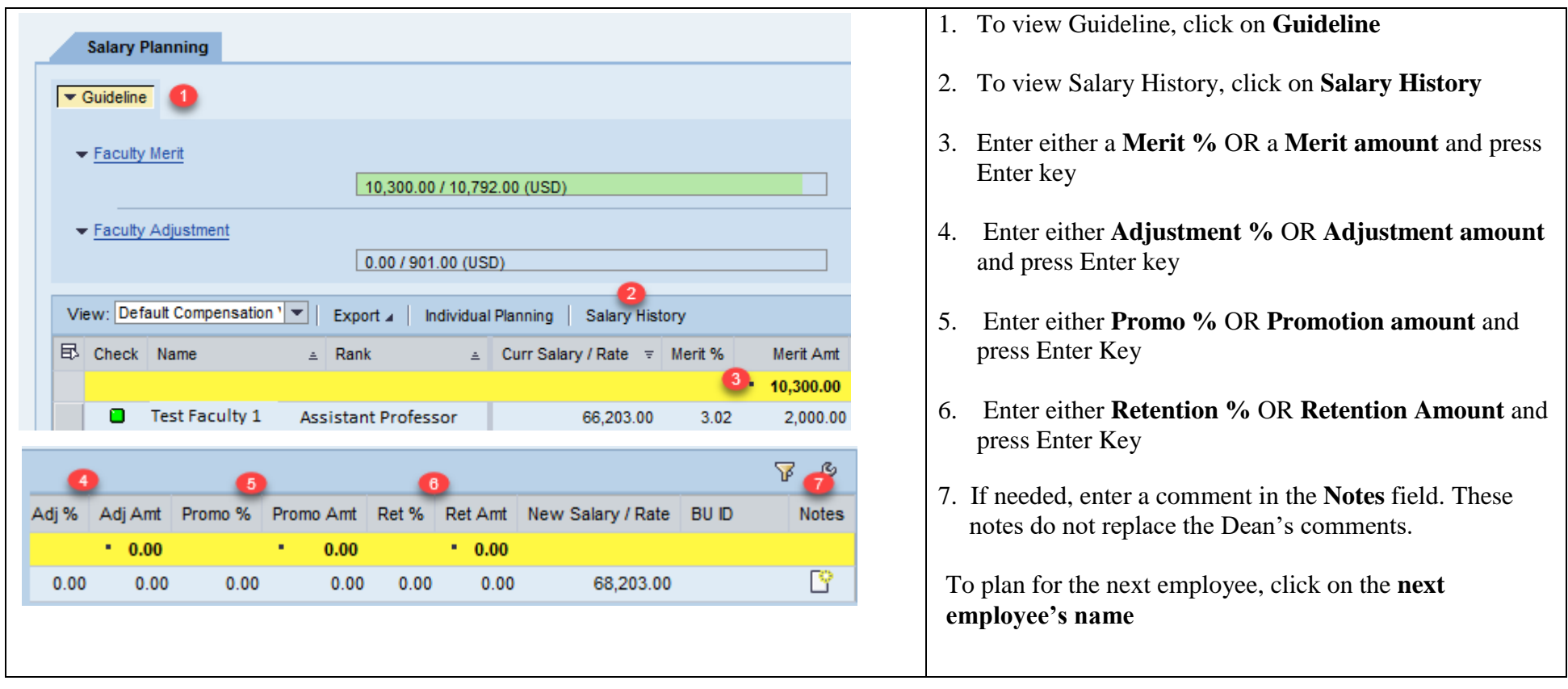

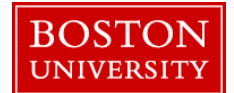

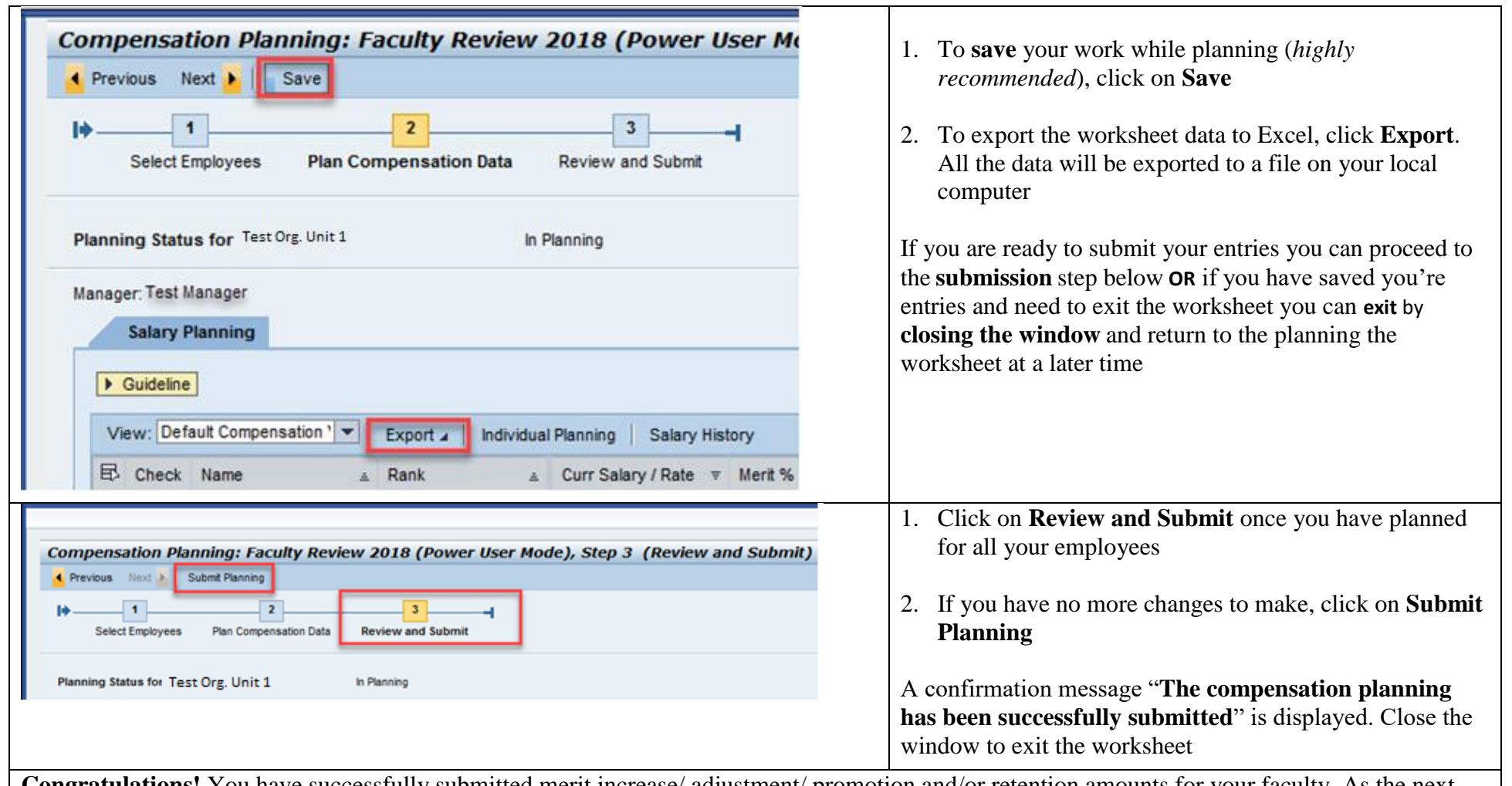

**Congratulations!** You have successfully submitted merit increase/ adjustment/ promotion and/or retention amounts for your faculty. As the next step, the recommendation will now need to be approved. You may skip the next sections since you have already planned and submitted data for *your Org. Unit.*

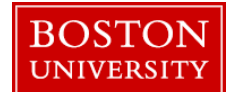

<span id="page-6-0"></span>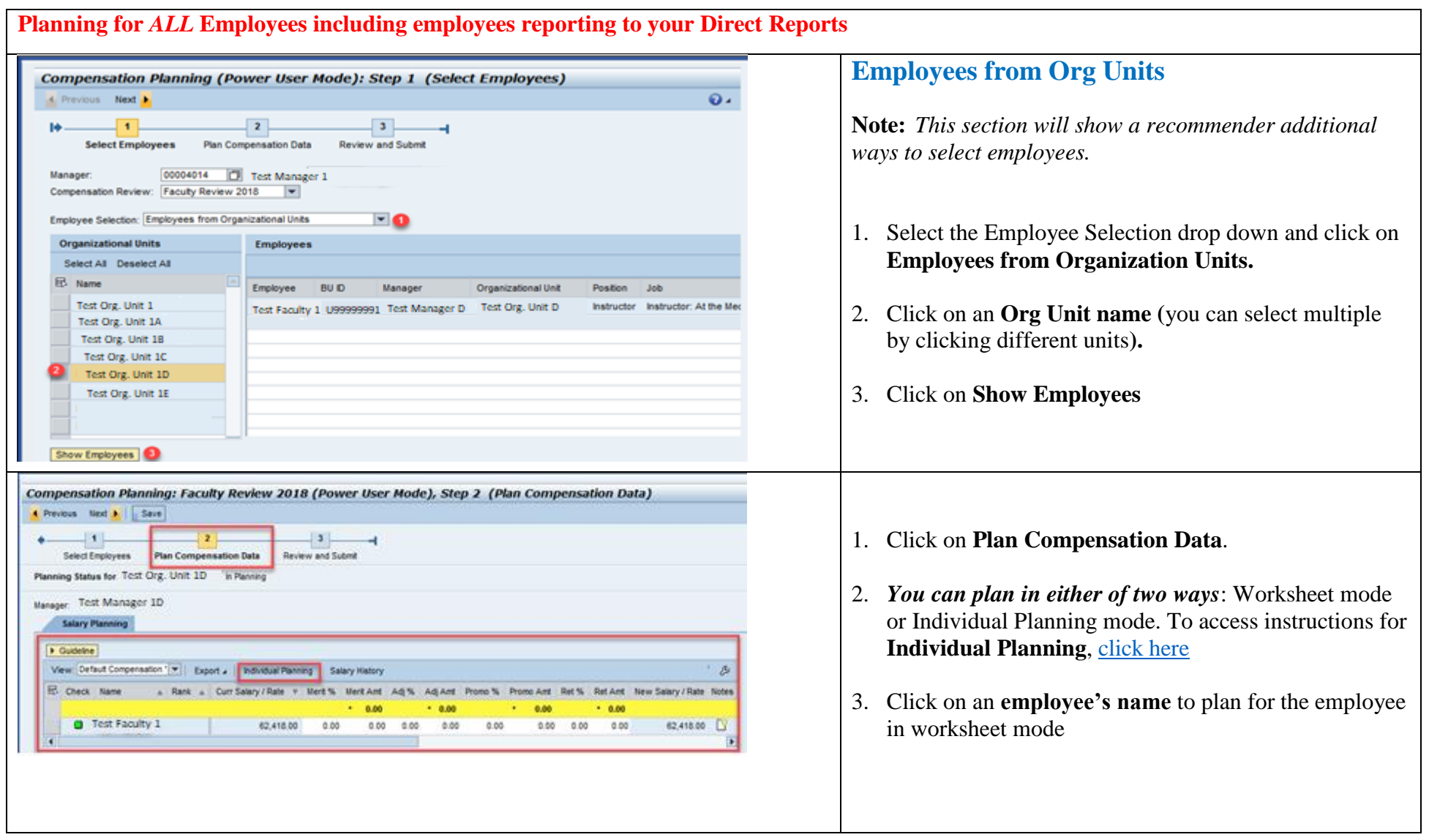

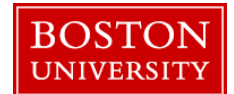

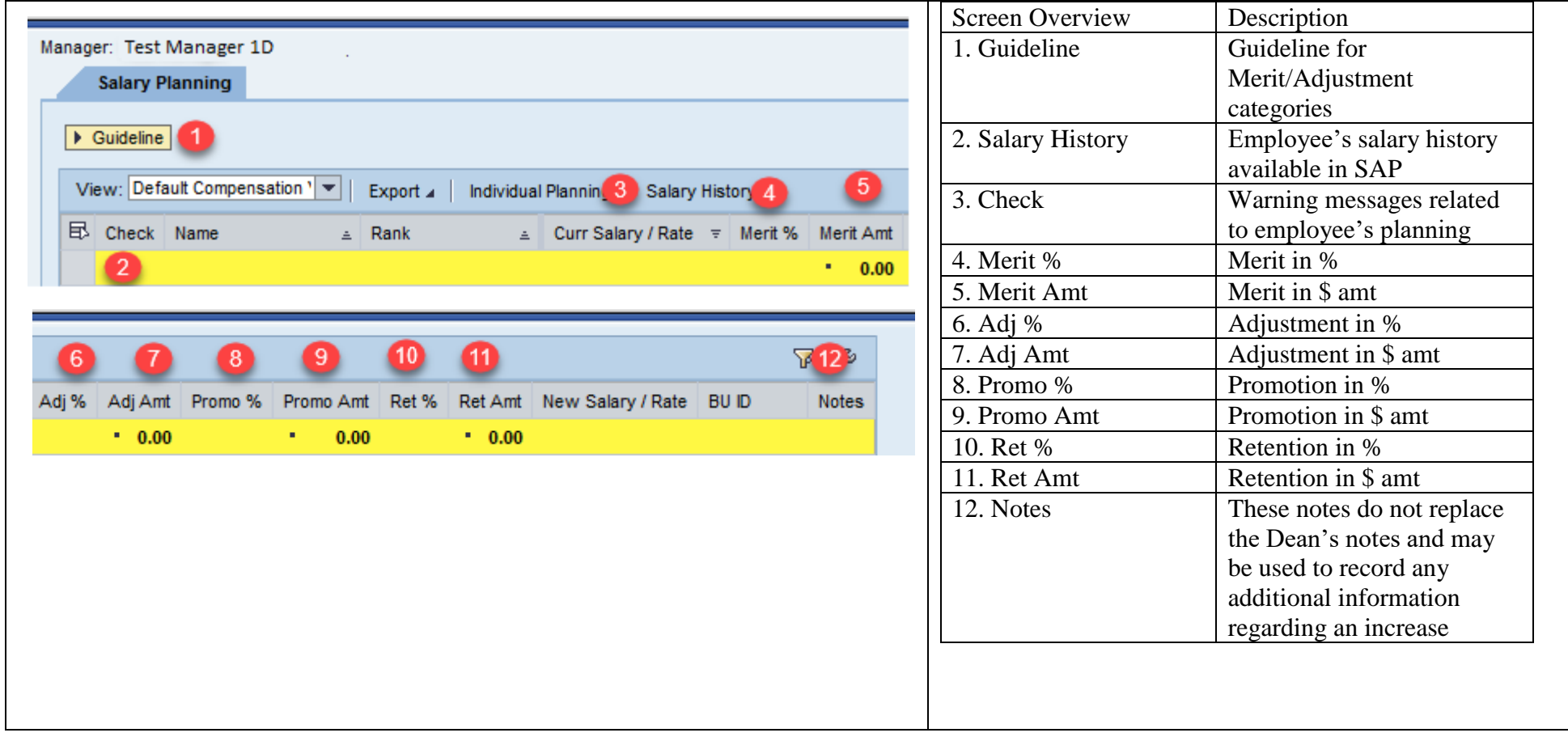

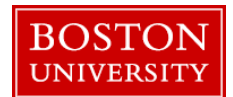

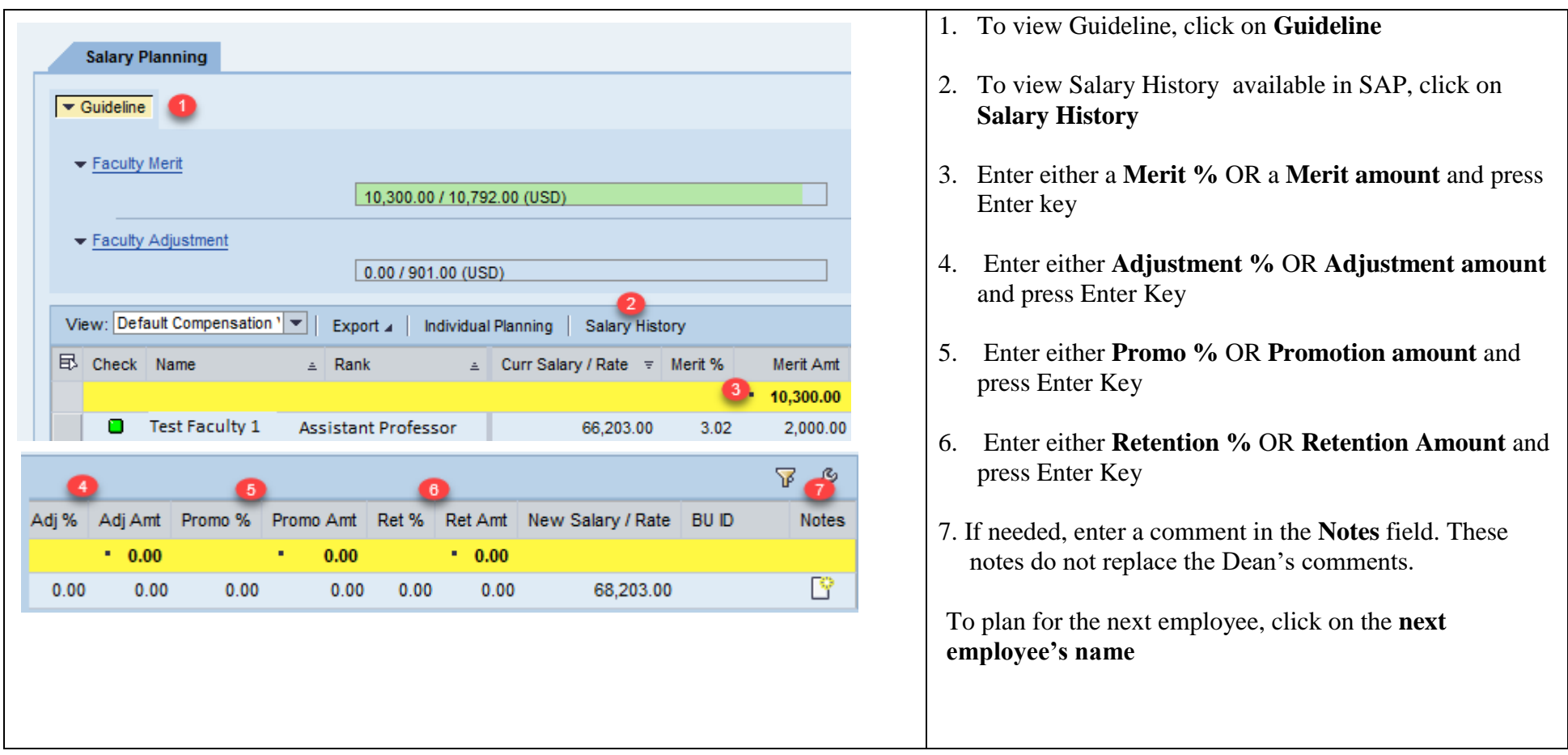

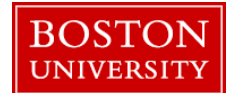

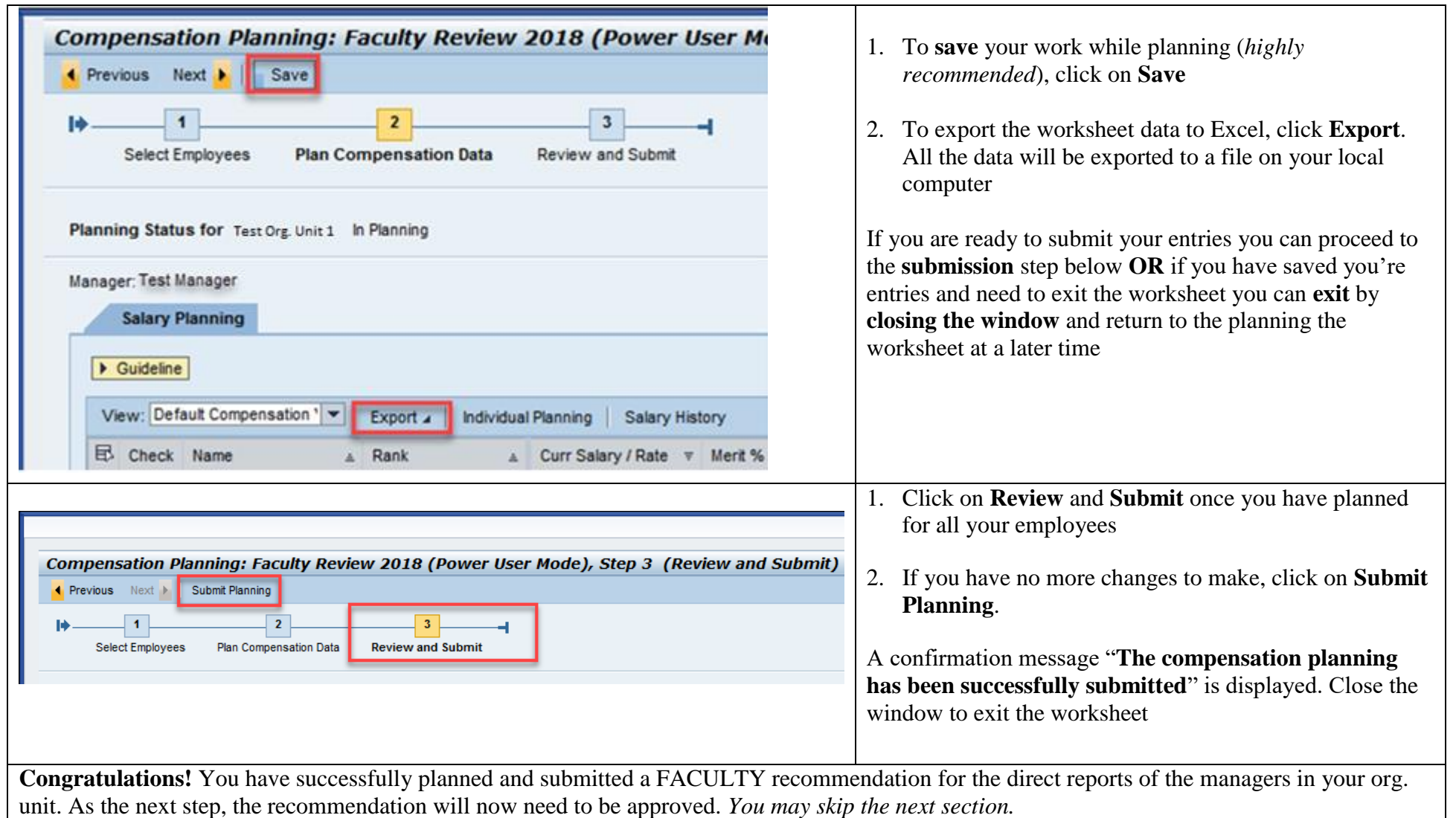

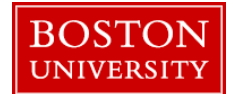

<span id="page-10-0"></span>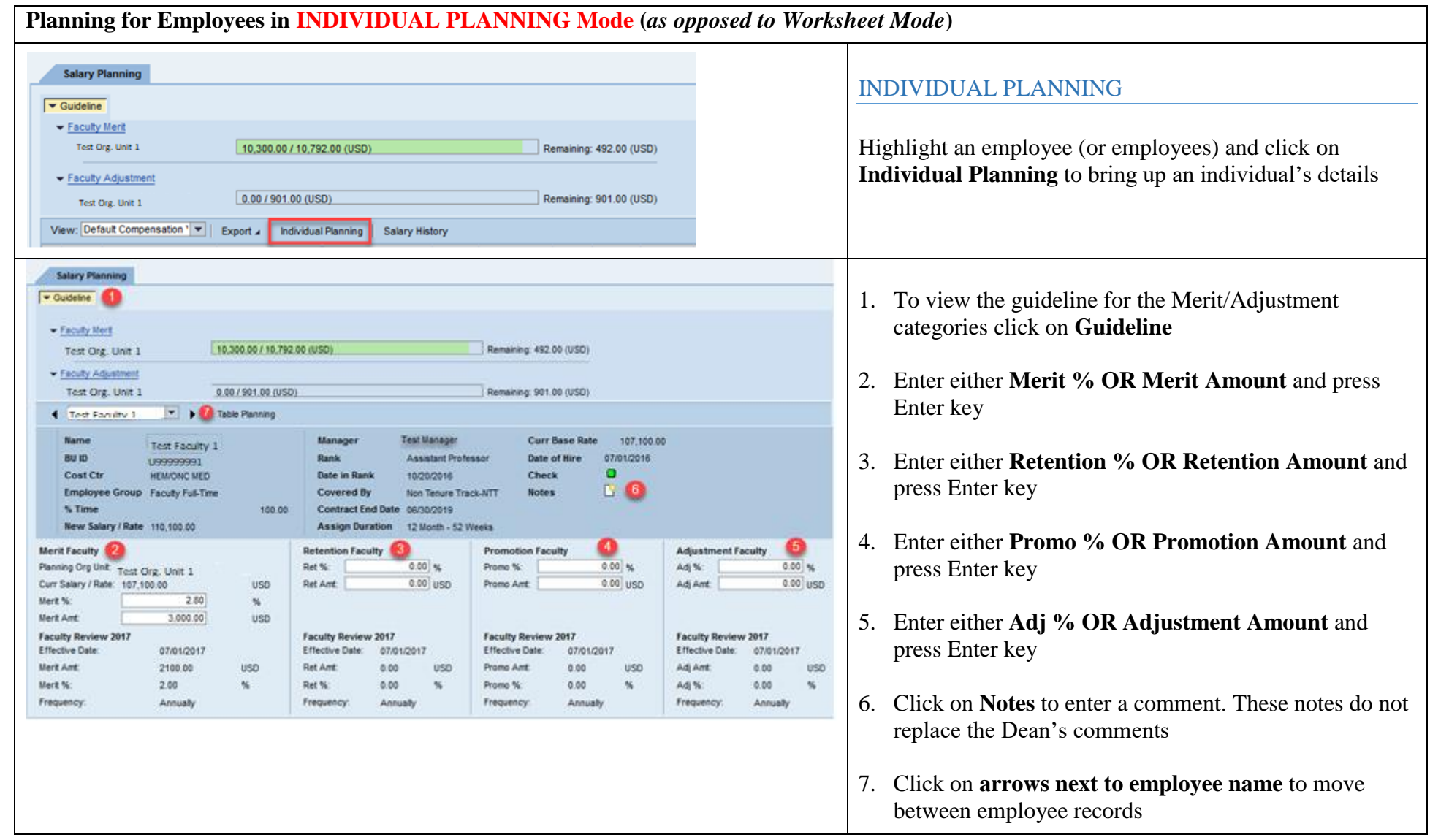

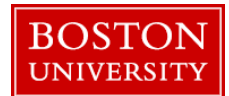

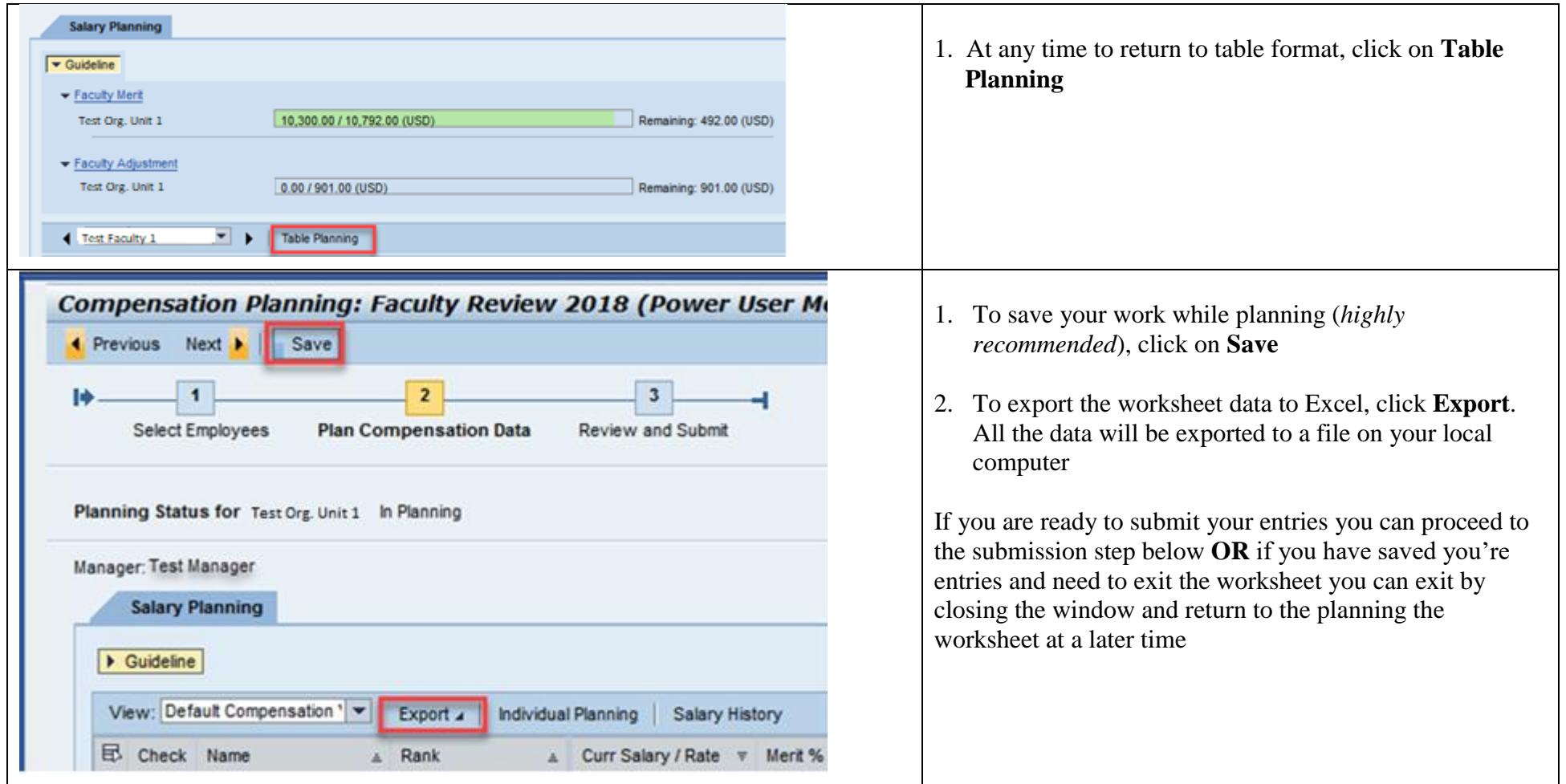

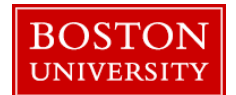

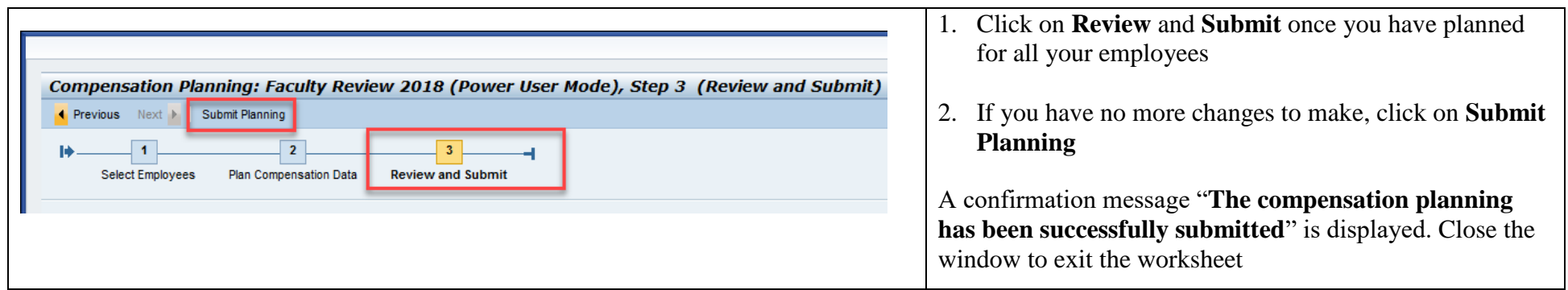

**Congratulations!** You have successfully planned & submitted a recommendation for a merit increase/adjustment/promotion/retention for your FACULTY. As the next step, the recommendation will now need to be approved.